A Common API for Structured Peer-to-Peer Overlays

Frank Dabek, Ben Y. Zhao, Peter Druschel, Ion Stoica

## Structured Peer-to-Peer Overlay

### ■ They are:

- □ Scalable, self-organizing overlay networks
- □ Provide routing to location-independent names
- □ Examples: CAN, Chord, Pastry, Tapestry, ...

### **Basic operation:**

- Large sparse namespace *N* (integers: 0–2128 or 0–2160)
- Nodes in overlay network have nodeIds <sup>∈</sup> *N*
- Given *k* <sup>∈</sup> *N*, a deterministic function maps *k* to its *root* node (a live node in the network) *route(msg*, *k*) delivers *msg* to *root(k)*

# Current Progress

### **Lots of applications built on top**

- $\Box$ File systems, archival backup
- Application level multicast
- □ Routing for anonymity, attack resilience
- **But do we really understand them?** 
	- $\Box$  What is the core functionality that applications leverage from them?
	- □ What are the strengths and weaknesses of each protocol? How can they be exploited by applications?
	- $\Box$  How can we build new protocols customized to our future needs?

# Our Goals

### **Protocol comparison**

- □ Compare and contrast protocol semantics
- $\square$  Identify basic commonalities
- □ Isolate and understand differences

### $\blacksquare$  Towards a common API

- **□ Easily supportable by old and new protocols**
- □ Enables application portability between protocols
- □ Enables common benchmarks
- □ Provides a framework for reusable components

## Talk Outline

- **Notivation**
- **DHTs and DOLRs**
- A Flexible Routing API
- Usage Examples

# Decomposing Functional Layers

#### M. Distributed Hash Tables (DHT)

- *put(key, data), value = get(key)*
- $\Box$ Hashtable layered across network
- $\Box$ Handles replication; distributes replicas randomly
- $\Box$ Routes queries towards replicas by name
- Decentralized Object Location and Routing (DOLR)
	- *publish(objectId), route(msg, nodeId), routeObj(msg, objectId, n)*
	- $\Box$  Application controls replication and placement
	- $\Box$  Cache location pointers to replicas; queries quickly intersect pointers and redirect to nearby replica(s)

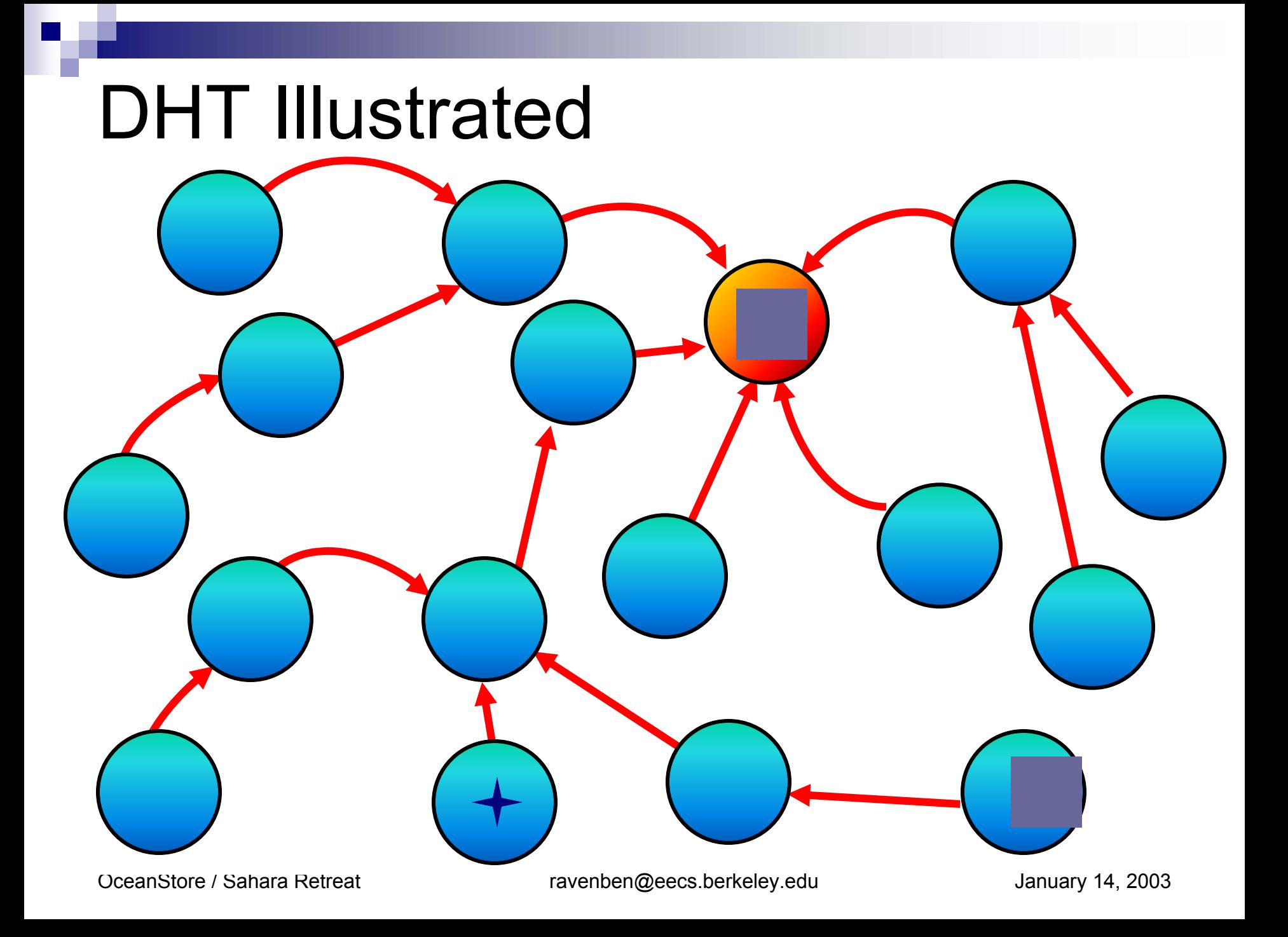

## DOLR Illustrated

OceanStore / Sahara Retreat ravenben@eecs.berkeley.edu January 14, 2003

### Architecture

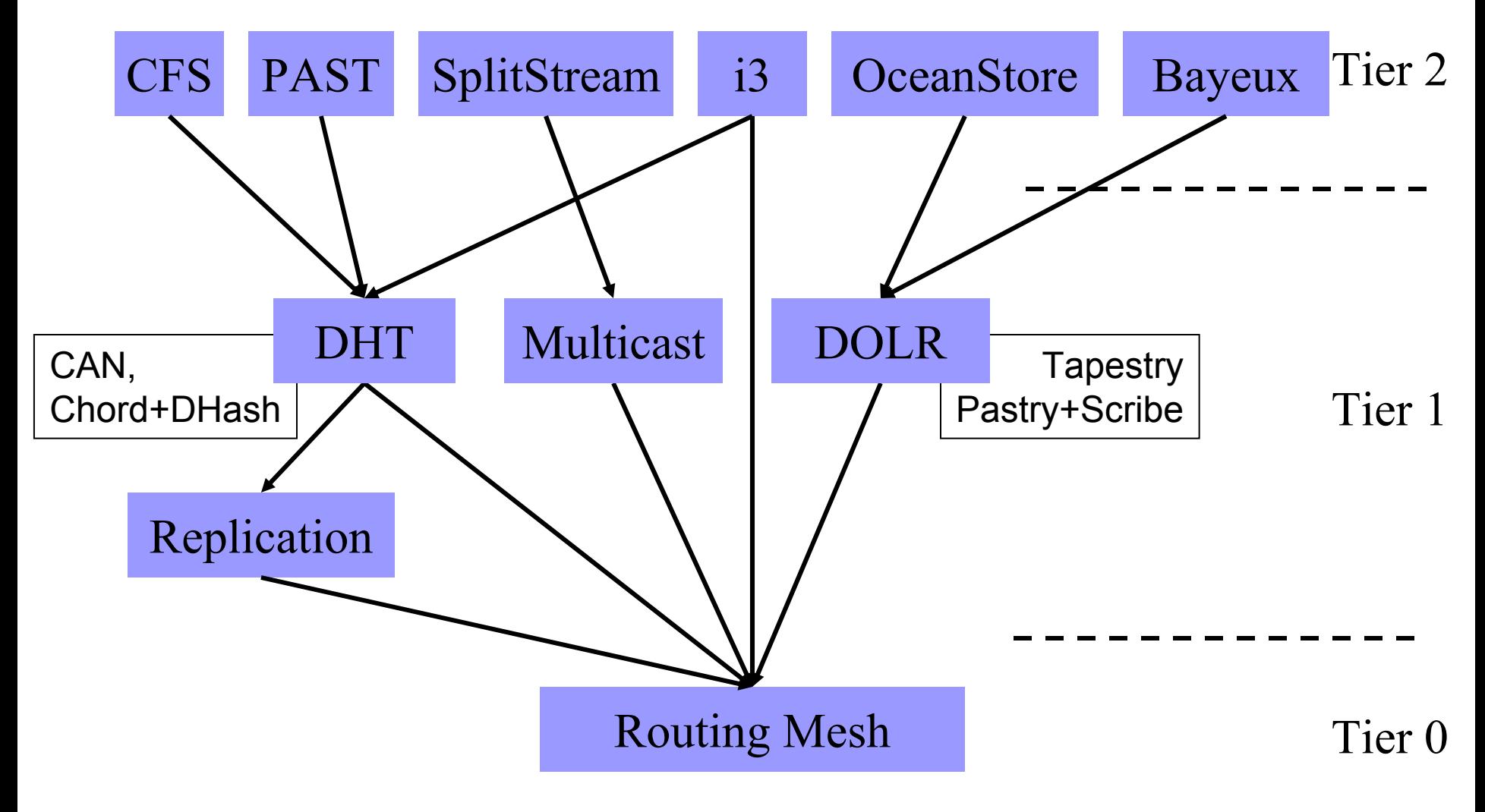

## Talk Outline

- **Notivation**
- **DHTs and DOLRs**
- A Flexible Routing API
- Usage Examples

# Flexible API for Routing

### **■ Goal**

- □ Consistent API for leveraging routing mesh
- □ Flexible enough to build higher abstractions
	- Openness promotes new abstractions
	- Allow competitive selection to determine right abstractions
- **Three main components** 
	- $\square$  Invoking routing functionality
	- □ Accessing namespace mapping properties
	- □ Open, flexible upcall interface

# API (routing)

Data types

- Key, nodeId = 160 bit integer
- Node = Address (IP + port #), nodeId
- P. Msg: application-specific msg of arbitrary size

Invoking routing functionality

#### P. **Route(key, msg, [node])**

- $\Box$ route message to node currently responsible for key
- $\Box$ Non-blocking, best effort – message may be lost or duplicated.
- $\Box$  node: transport address of the node last associated with key (proposed first hop, optional)

## API (namespace properties)

#### $\mathbb{R}^2$ **nextHopSet = local\_lookup(key, num, safe)**

- $\Box$  Returns a set of at most *num* nodes from the local routing table that are possible next hops towards the *key*.
- $\Box$  Safe: whether choice of nodes is randomly chosen

#### $\mathbb{R}^n$ **nodehandle[ ] = neighborSet(max\_rank)**

- $\Box$  Returns unordered set of nodes as neighbors of the current node.
- $\Box$  Neighbor of rank *i* is responsible for keys on this node should all neighbors of rank < *i* fail

#### $\mathbb{R}^2$ **nodehandle[ ] = replicaSet(key, num)**

- $\Box$  Returns ordered set of up to *num* nodes on which replicas of the object with key *key* can be stored.
- $\Box$  Result is subset of neighborSet plus local node

#### $\mathbb{R}^2$ **boolean = range(node, rank, lkey, rkey)**

 $\Box$  Returns whether current node would be responsible for the range specified by *lkey* and *rkey,* should the previous *rank-1* nodes fail.

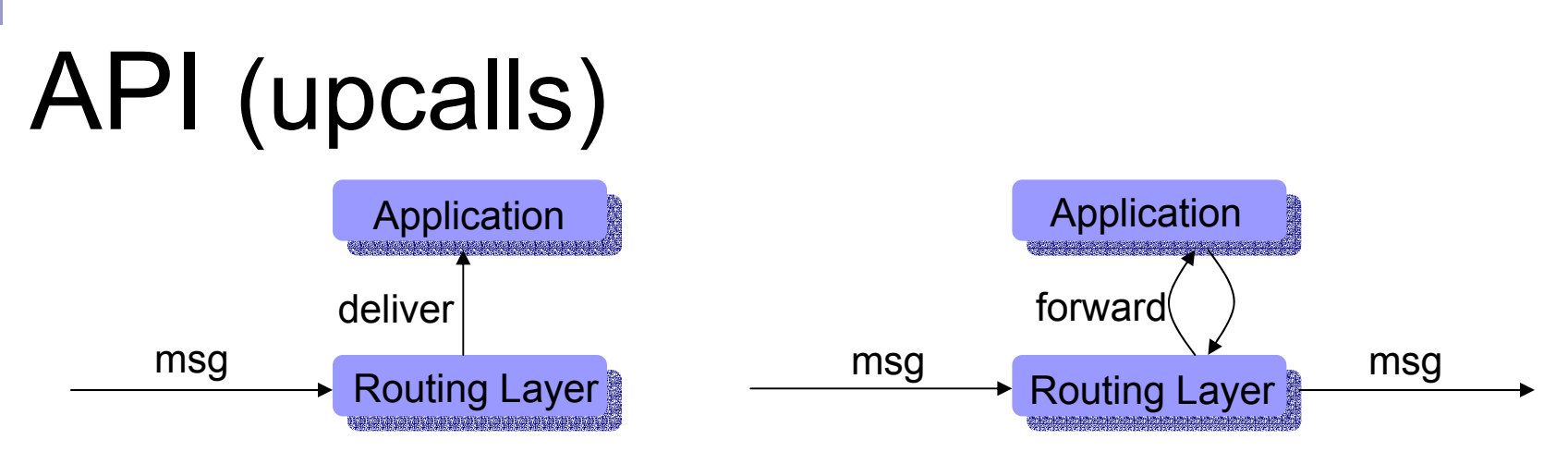

#### M. **Deliver(key, msg)**

 $\square$  Delivers an incoming message to the application. One application per node. Demultiplexing done by including demux key in msg.

### **Forward(&key, &msg, &nextHopNode)**

- □ Synchronous upcall invoked at each node along route
- $\Box$ On return, will forward *msg* to *nextHopNode*
- $\Box$  App may modify *key*, *msg*, *nextHopNode*, or terminate by setting *nextHopNode* to NULL.

### **Update(node, boolean joined)**

 $\Box$  Upcall invoked to inform app of a change in the local node's neighborSet, either a new node joining or an old node leaving.

OceanStore / Sahara Retreat ravenben@eecs.berkeley.edu January 14, 2003

## Talk Outline

- **Notivation**
- **DHTs and DOLRs**
- A Flexible Routing API

### ■ Usage Examples

## DHT Implementation

### **n** Interface

*put (key, value)*

*value = get (key)*

■ Implementation (source S, root R)

 Put: *route(key, [PUT,value,S], NULL)* Reply: *route(NULL, [PUT-ACK,key], S)*

 Get: *route(key, [GET,S], NULL)* Reply: *route(NULL, [value,R], S)*

## DOLR Implementation

### **n** Interface

- $\Box$ *RouteNode(msg, nodeId)*
- *Publish(objectId)*
- *RouteObj(msg, objectId, n)*
- Implementation (server S, client C, object O)
	- RouteNode: *route(nodeId, msg, NULL)*
	- Publish: *route(objectId, ["publish",O,S], NULL)* Upcall: *addLocal([O,S])*
	- RouteObj: *route(nodeId, [n,msg], NULL)*

```
Upcall:
```

```
serverSet[] = getLocal(O);
```

```
if (|serverSet|<n), route(nodeId, [n-|serverSet|,msg], NULL)
for first n entries in serverSet,
```

```
route(serverSet[i], msg, NULL)
```
## Conclusion

**Now Yery much ongoing work** 

□ Feedback valuable and appreciated

### ■ Yet to come

- **□ Implementations will move to support routing API**
- □ Working towards higher level abstractions Distributed Hash Table APIDOLR publish/route API
- For more information, see IPTPS 2003

### $\blacksquare$  Thank you...